## **研習證書下載與公務人員時數登陸申請 步驟教學**

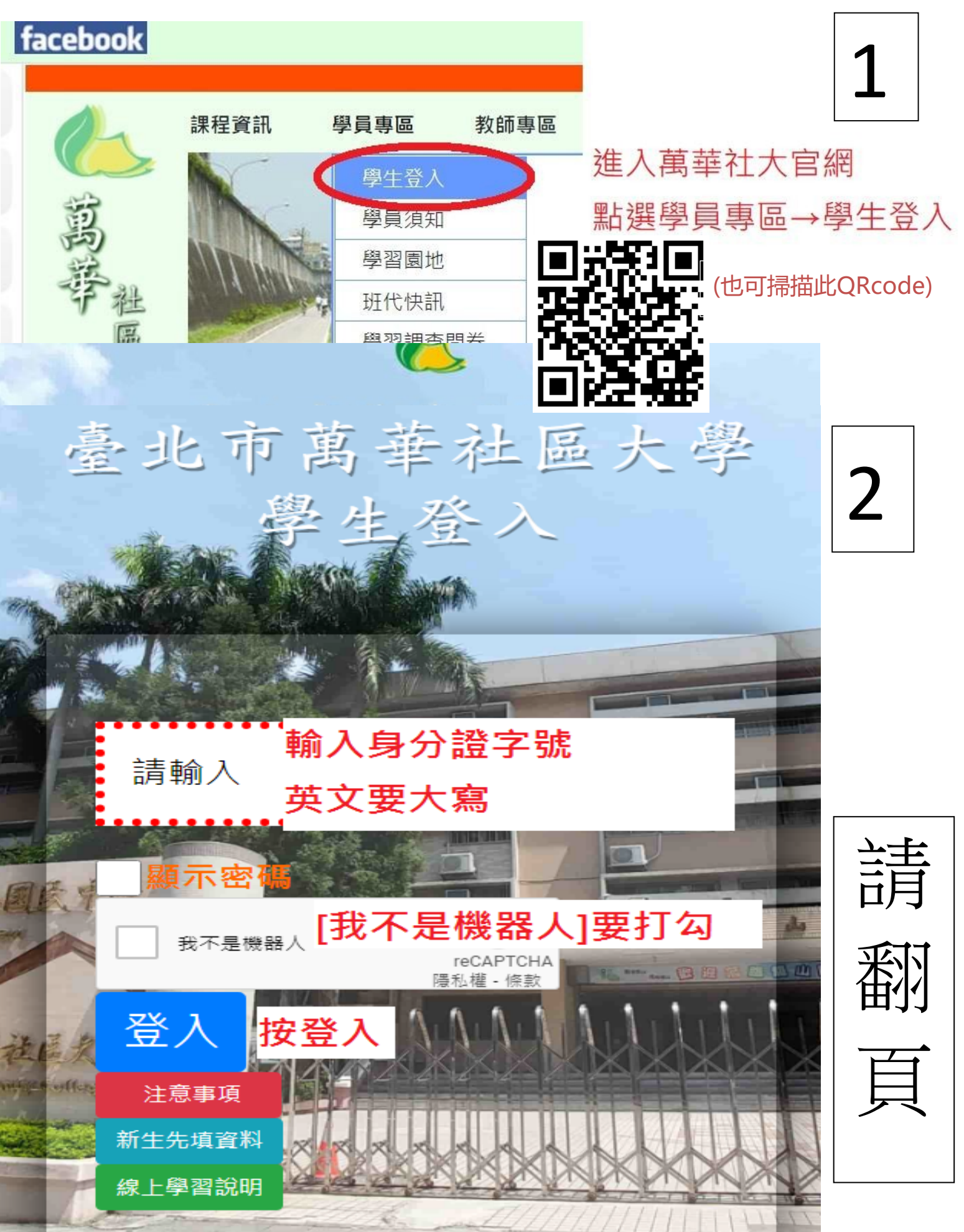

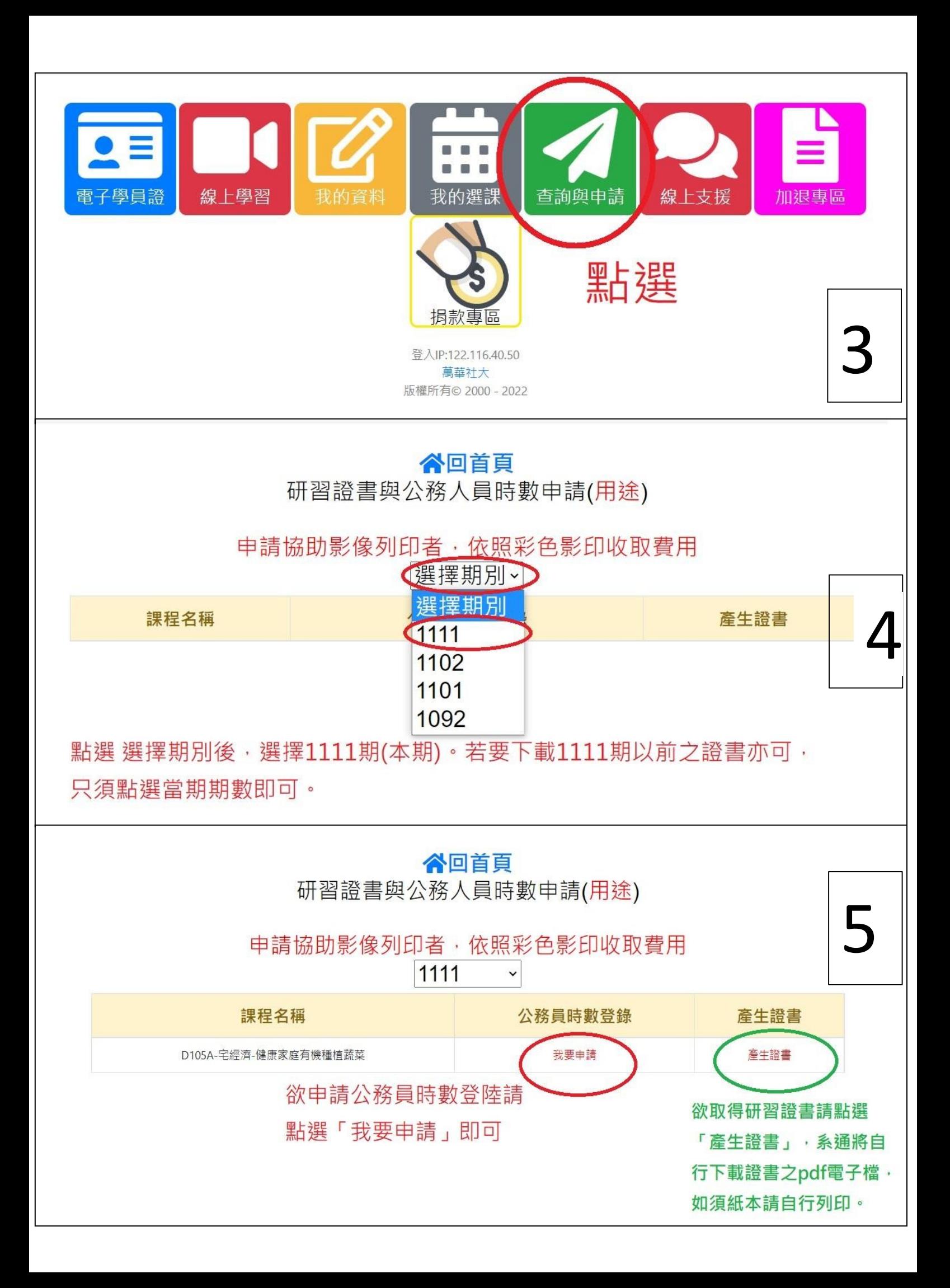